## **Preise für Heilpraktiker (Physiotherapie)**

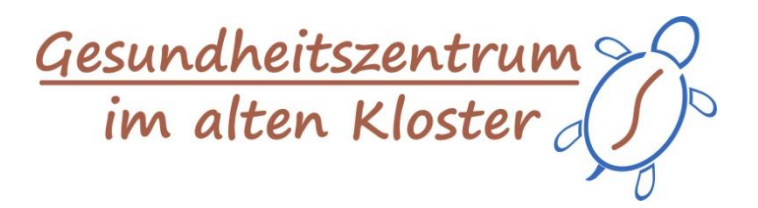

Liebe Patientinnen und Patienten,

die Preise richten sich nach dem Gebührenverzeichnisses für Heilpraktiker (GebüH). Die Erstattung dieser Leistungen ist abhängig von ihrem Versicherungsstatus, klären Sie dies vorab mit Ihrer Krankenkasse ab. Mit einer entsprechenden Zusatzversicherung bekommen Sie die Rechnung Voll- oder Teilweise erstattet.

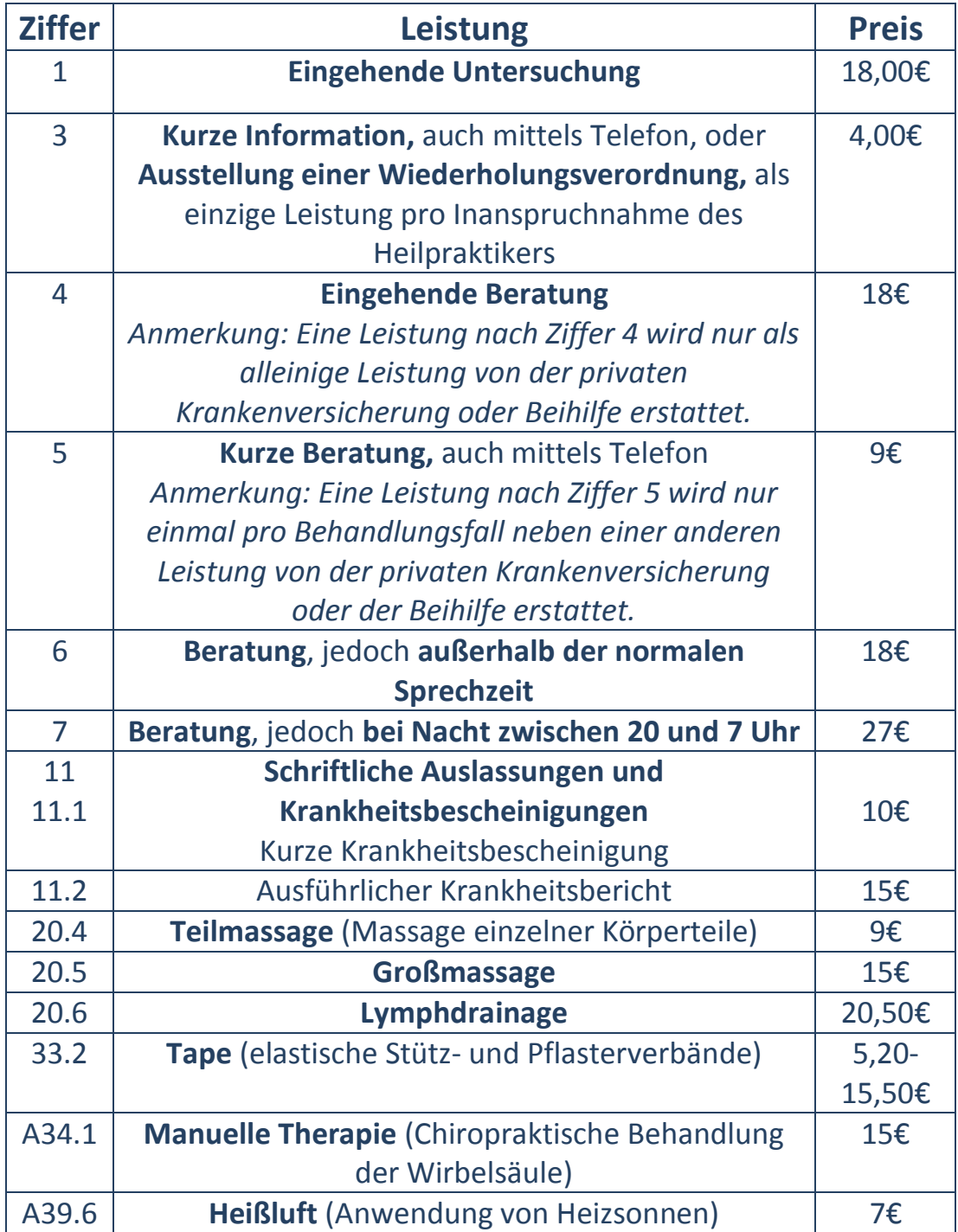